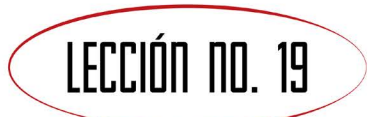

# DISCIPULADO PASION CON **RES DE** MGCJPWHAM PHRH **INVENES Y ADULTOS**

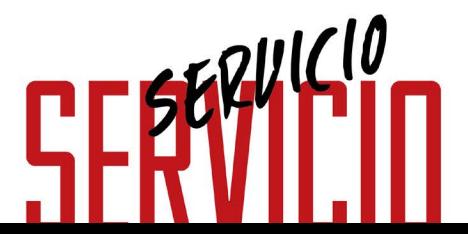

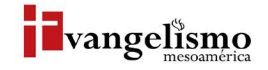

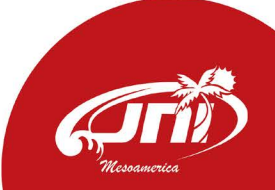

#### LECCIÓN NO. 19

## SERVICIO **DR. MILTON GAY**

Base Bíblica: Juan 13:1-30 Para memorizar: Juan 13:15

#### **PROPÓSITO** Brindarles a los creyentes un estilo de servicio basado en el modelo de Jesús, para que sirvan a

las personas de manera integral e intencional.

#### HISTORIA DE LA VIDA REAL

Hace unos años Don José, el director de una escuela pequeña en un pueblo pequeño, contrató a un maestro para que enseñara a los niños de la escuela.

Llegó el día de llegada del maestro al pueblo, Don José lo esperaba en la terminal de buses para darle la bienvenida y llevarle a su casa. El maestro descendió del bus y miró a Don José sin saber quién era, le preguntó si conocía a Don José, le pidió que llevara su maleta y lo guiara hasta su casa. Don José, sin decir quién era, le respondió al maestro que con gusto lo llevaría, tomando su maleta lo guió y lo escuchó hablar de las hazañas en su vida durante todo el camino.

Al llegar al frente de la casa le dijo; "Joven, aquí es", y el maestro le ofreció unas monedas por su servicio. La empleada abrió la puerta e invitó a pasar al maestro, le dijo que don José le recibiría pronto. Don José entró por la puerta de atrás, saludó al maestro y le dijo; "Bienvenido a nuestro pueblo, estimado maestro".

El maestro, cuando reconoció a Don José, sufrió la vergüenza y la lección más grande de su vida, pues el mismo director de la escuela, y su jefe, le había llevado su maleta con ínfulas de grandeza y orgullo.

## ¿QUÉ DICE LA ESCRITURA?

Jesús estaba sentado en la mesa, se levantó y empezó a lavar los pies de sus discípulos. La actitud de Jesús nos muestra, una vez más, la calidad de líder que era, sin duda el mejor de todos los tiempos. Él siempre se ponía como ejemplo, todo lo que enseñaba o predicaba lo hacía, incluyendo hasta el entregar su propia vida a favor de los demás.

Jesús, después de la cena, se inclina ante sus discípulos para darles la lección más grande de humildad y servicio, en una tarea que todos podían y debían hacer, sin embargo, nadie estuvo dispuesto a servir a los demás y a rebajarse a una tarea que estaba reservada para los esclavos. Era una costumbre judía reservada para los esclavos insignificantes, el uso de las sandalias y el polvo hacía necesario que, cuando llegaran visitas, los esclavos estuvieran listos para lavar los pies de los huéspedes.

Todos estamos seguros que los discípulos hubieran sido felices de lavar los pies de Jesús, pero nadie quería lavar los de sus pares o compañeros porque se consideraban iguales, hacerlo era señal de inferioridad y de humillación.

¿Te has preguntado alguna vez qué importancia tenía el lavado de pies y por qué Jesús lo hizo? Jesús a través de esta acción les enseño 3 cosas importantes:

1) El lavamiento de los pies sirve como un símbolo de limpieza espiritual. (Juan 13:6-9)

- 2) Un modelo de liderazgo de humildad. (Juan 13:12-17)
- 3) Servicio desinteresado.

Es necesario que quienes tomen la decisión de seguir a Jesús también estén dispuestos a servirle con humildad y sencillez.

¿Cuál fue la actitud de los discípulos? Fue una actitud poco espiritual. En Lucas 22:24 dice que ellos discutían quién era el más grande entre ellos, una actitud que excluía la disposición de rebajarse a lavarse los pies. Cuando miraron a Jesús hacerlo se

sorprendieron, el más grande de todos lo hizo para darles una lección para toda la vida.

Pedro como siempre le dijo; "¡NO! Jamás me lavaras los pies", a lo que Jesús le contestó; "Si no lo hago no tendrás parte conmigo", entonces Pedro comprendió y le dijo que lo limpiara todo. Aquí viene la lección espiritual; ya su cuerpo estaba limpio, ya le habían conocido y aceptado, sin embargo, no todos, haciendo referencia a Judas quien después lo traicionaría.

"Porque ejemplo os he dado, para que como yo os he hecho, vosotros también hagáis."

*- Juan 13:15* 

### ¿QUÉ ES SERVIR?

Servir o prestar un servicio es ayudar a alguien de manera espontánea, como una actitud de colaboración hacia los demas. Una persona que tiene el espíritu de servicio sirve en su trabajo, en su familia y en la calle, con cosas que aparentemente son insignificantes pero les hacen feliz.

Muchas personas asocian el servicio con las personas desbalidas y pobres, de una clase social baja, pero no es así, pues el servicio es un don de Dios, es un regalo que Dios nos ha dado a todos los que somos sus hijos.

En Mateo 20:26-27 Jesús enseña otra cosa a la madre de los discípulos que quería que honraran a sus dos hijos dándoles un trato preferencial a su diestra y a su siniestra. Él le dice que entre ellos no será así, sino que el quiera hacerse grande tiene que ser el siervo de los demás. ¡Wow! Que increíble lección de vida, Jesús no solo enseñó, sino que lo modeló en su relación con sus discipulos.

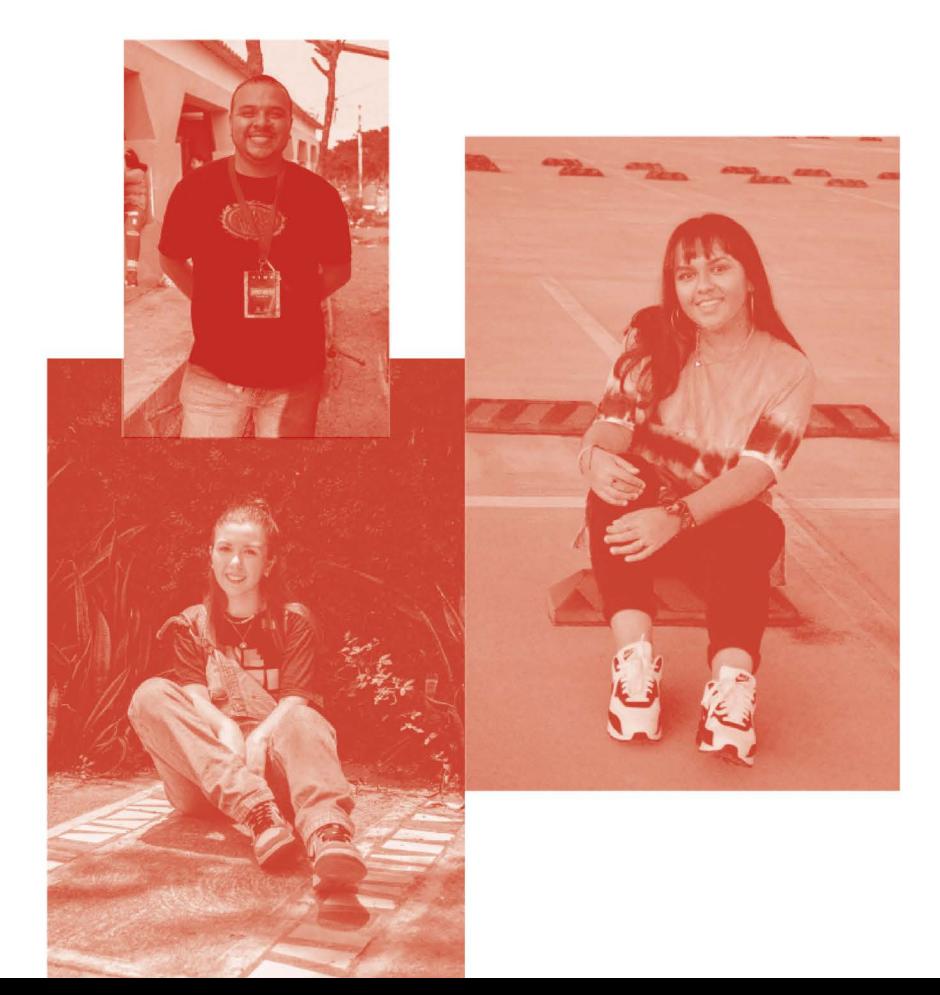

### **AYUDA BÍBLICA**

"Se acercaba la fiesta de la Pascua. Jesús sabía que le había llegado la hora de abandonar este mundo para volver al Padre. Y habiendo amado a los suyos que estaban en el mundo, los amó hasta el fin. Llegó la hora de la cena. El diablo ya había incitado a Judas Iscariote, hijo de Simón, para que traicionara a Jesús. Sabía Jesús que el Padre había puesto todas las cosas bajo su dominio, y que había salido de Dios y a él volvía; así que se levantó de la mesa, se quitó el manto y se ató una toalla a la cintura. Luego echó agua en un recipiente y comenzó a lavarles los pies a sus discípulos y a secárselos con la toalla que llevaba a la cintura. Cuando llegó a Simón Pedro, este le dijo:

 $\rightarrow$ ; Y tú, ; Señor, me vas a lavar los pies a mí?

-Ahora no entiendes lo que estoy haciendo -le respondió Jesús-, pero lo entenderás más tarde.

-¡No! - protestó Pedro - ¡Jamás me lavarás los pies!

-Si no te los lavo, [b] no tendrás parte conmigo.

-Entonces, Señor, ¡no solo los pies, sino también las manos y la cabeza!

-El que ya se ha bañado no necesita lavarse más que los pies -le contestó Jesús-; pues ya todo su cuerpo está limpio. Y ustedes ya están limpios, aunque no todos.

Jesús sabía quién lo iba a traicionar, y por eso dijo que no todos estaban limpios.

Cuando terminó de lavarles los pies, se puso el manto y volvió a su lugar. Entonces les dijo: --;Entienden lo que he hecho con ustedes? Ustedes me llaman Maestro y Señor, y dicen bien, porque lo soy. Pues, si yo, el Señor y el Maestro, les he lavado los pies, también ustedes deben lavarse los pies los unos a los otros. Les he puesto el ejemplo, para que hagan lo mismo que yo he hecho con ustedes. Ciertamente les aseguro que ningún siervo es más que su amo, y ningún mensajero es más que el que lo envió. ¿Entienden esto? Dichosos serán si lo ponen en práctica". (Juan 13:1-17).

#### ¿Qué significa para ti servir desde la perspectiva de Jesus?

Escribe 5 cosas que estás dispuesto a hacer para modelar la vida de siervo, tal como lo enseñó Jesús:

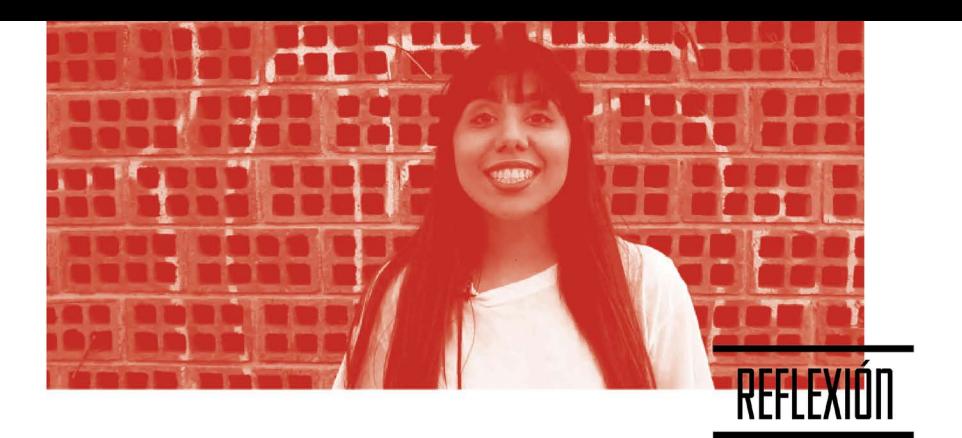

Muchas personas entienden y asocian mal la humildad, no es algo que tenga que ver con dinero o con autoestima, existen muchos pobres orgullosos y ricos humildes.

Bíblicamente la humildad la encontramos en la persona de Jesús. "No hagan nada por egoísmo o por vanidad; más bien, con humildad consideren a los demás como superiores a ustedes mismos". (Filipenses 2:3-4).

Cada uno debe velar no solo por sus propios intereses, sino también por los intereses de los demás.

#### Según este pasaje, ¿qué es la humildad para ti?

¿Cómo debemos servir?

Según 1 Corintios 13:1-3, ¿cuál es el ingrediente clave para que nuestro servicio sea agradable ante sus ojos?

Podemos lavar literalmente los pies de los discípulos, pero si lo hacemos sin amor de nada sirve.

#### ¿Cuál crees que fue el impacto de servicio que Jesús les dejó y para qué?

Según el Salmo 138:6-8, ¿cuál es la bendición y promesa para los humildes?

### PRÁCTICA

Quizá ellos hubieran sido felices lavando los pies de Jesús, pero nunca se les hubiera ocurrido lavar los pies de sus hermanos.

¿Qué aprendiste de la lección y cómo lo pondrás en práctica de manera intencional?

Según Filipenses capítulo 2:5-8, ¿cuál debe ser nuestra actitud como sus discípulos?

¿Cómo podrías servir a tus hermanos en tu iglesia y tu comunidad?

Jesús fue un siervo humilde y sencillo que siempre buscó servir y amar a los demás. Hoy en día hay muchos pies que lavar aún, ¿estamos dispuestos?

"Les he puesto el ejemplo, para que hagan lo mismo que yo he hecho con ustedes". (Juan  $13:15$ ).

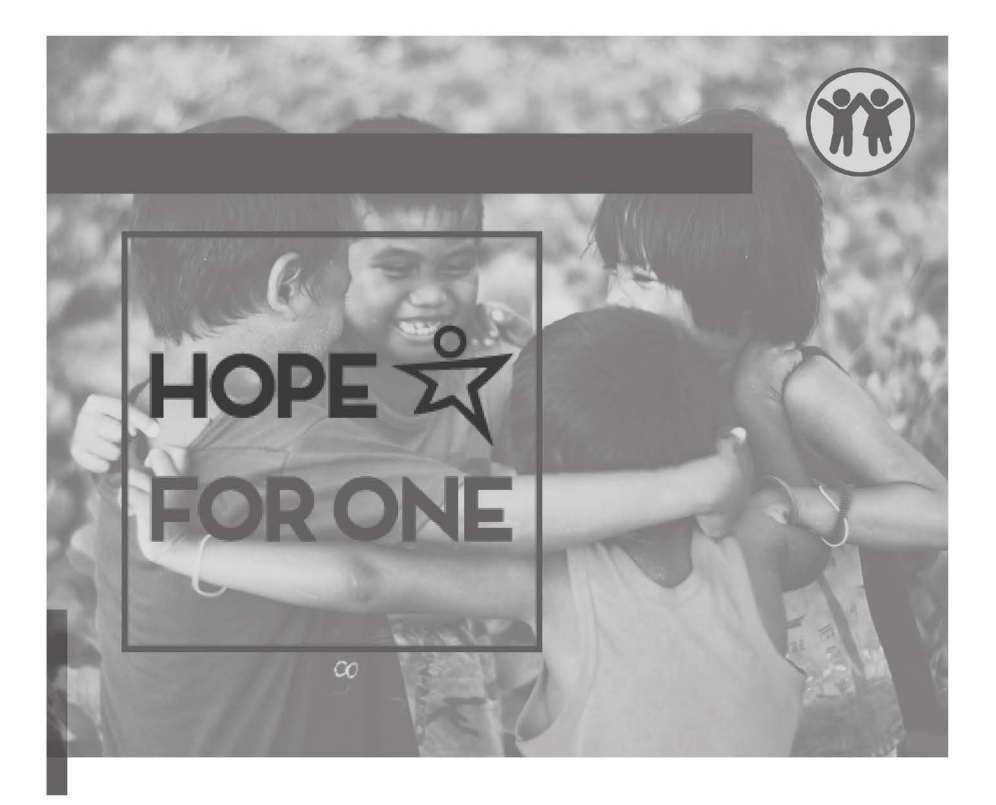

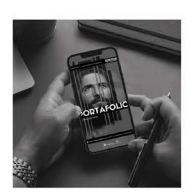

**Escanea** para conocer más<br>de los recursos de<br>**Evangelismo** 

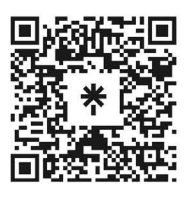

JNI, Oficina de Evangelismo y Película Jesús Iglesia del Nazareno Región Mesoamérica Km. 8.5 Ruta al Atlántico 2-94 Zona 18, Interior Seminario Teológico Nazareno Ciudad de Guatemala.

Derechos Reservados, enero de 2022 evangelismo@mesoamericaregion.org www.jnimar.org

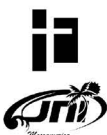